**www.sbc-support.com**

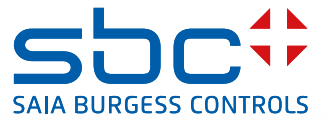

EHR

 $\frac{1}{2}$ 

## **Compteur d'impulsions S0**  avec interface Modbus

**Le module S0-Modbus est un dispositif pour la récolte d'impulsions S0. Avec ce module, les données de consommation d'un compteur avec sortie S0 deviennent accessibles via Modbus et peuvent être lues par tous les Saia PCD® et par tous les masters Modbus.**

#### **Caractéristiques**

- f Jusqu'à 99 modules S0-Modbus sur le même bus
- ▶ 4 entrées d'impulsions S0 (S01+... S04+) par module S0-Modbus
- $\blacktriangleright$  Jusqu'à 396 appareils S0 par Modbus
- f Les entrées sont conformes à la norme S0 62053-31
- $\blacktriangleright$  Résistance de terminaison pour bus RS-485 intégrée
- ▶ DEL pour la signalisation d'activités sur le bus

## **Référence article**

PCD7.H104D

#### **Caractéristiques techniques**

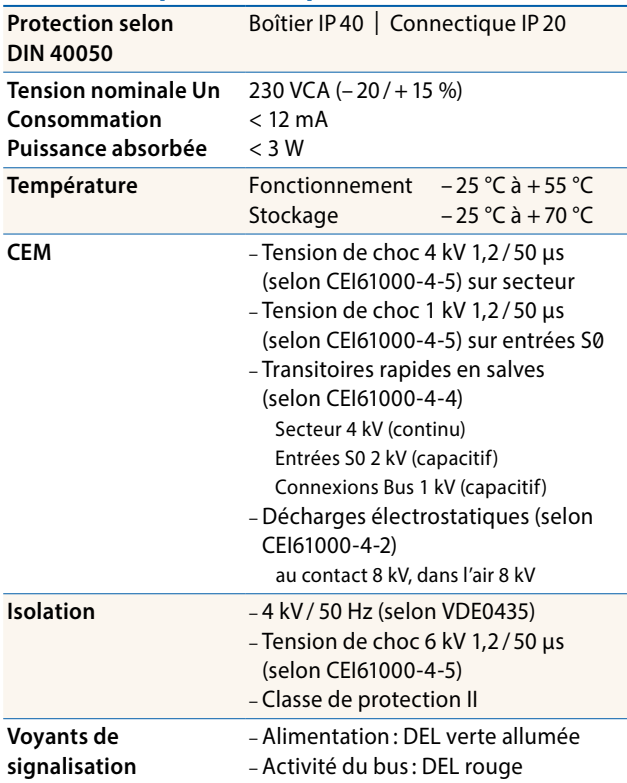

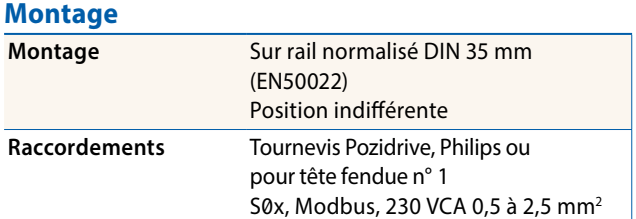

## **Dimensions**

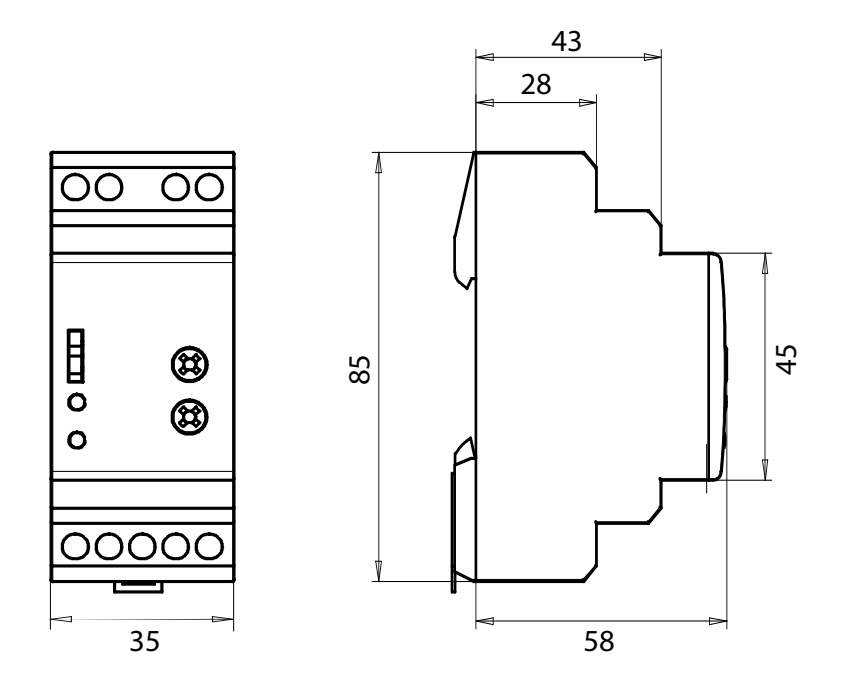

## **Eléments d'affichage / réglage**

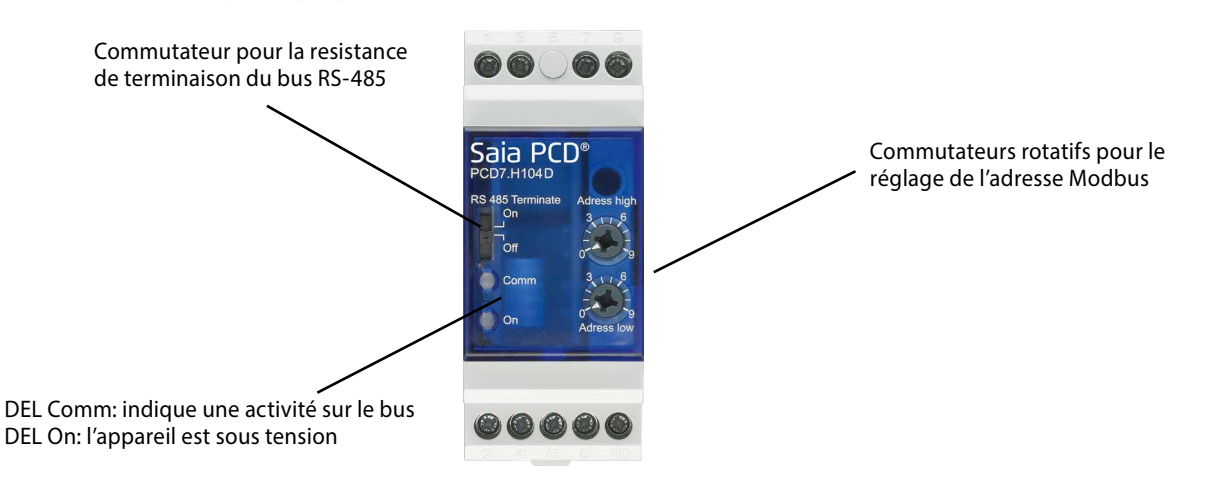

#### **Entrées S0**

- ► Conformité à la norme S0 62 053-31
- $\blacktriangleright$  Comptage d'impulsions  $R < 800 \Omega$  pour un '0'
- $\triangleright$  Comptage d'impulsions  $R > 1$  M $\Omega$  pour un '1'
- ▶ Tension maxi (GND-S0) 13 VCC
- $\blacktriangleright$  Courant maxi (à 0 Ω) 6 mA
- $\blacktriangleright$  Impulsions niveau bas 30 ms min
- $\blacktriangleright$  Impulsions niveau haut 30 ms min
- ▶ Fréquence 17 Hz max

#### **Modification d'adresse Modbus**

- $\blacktriangleright$  Les 2 commutateurs rotatifs permettent de configurer l'adresse Modbus.
- f L'adresse Modbus est validée au maximum 10 s après la configuration des 2 commutateurs.
- Note: Le protocole Modbus n'autorise pas l'adresse '0'. Si cette adresse est paramétrée, le PCD7.H104D ne communique pas et les deux LEDs clignotent à 1 Hz. Toutefois, la comptabilisation des impulsions S0 reste valide.

# .<br>Sai **Schéma de branchement**

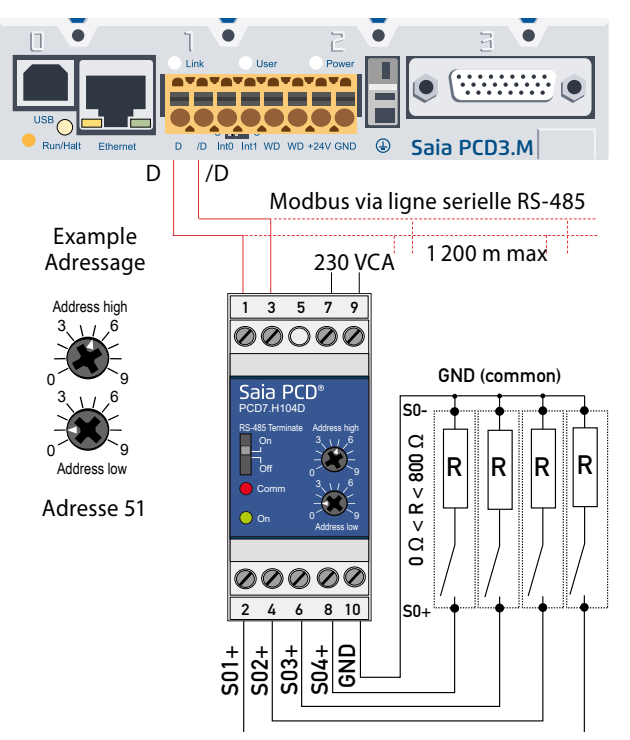

Attention : le commutateur « RS-485 Terminate » doit être en position «On » sur les stations Modbus en fin de ligne

#### **Caractéristiques techniques de Modbus**

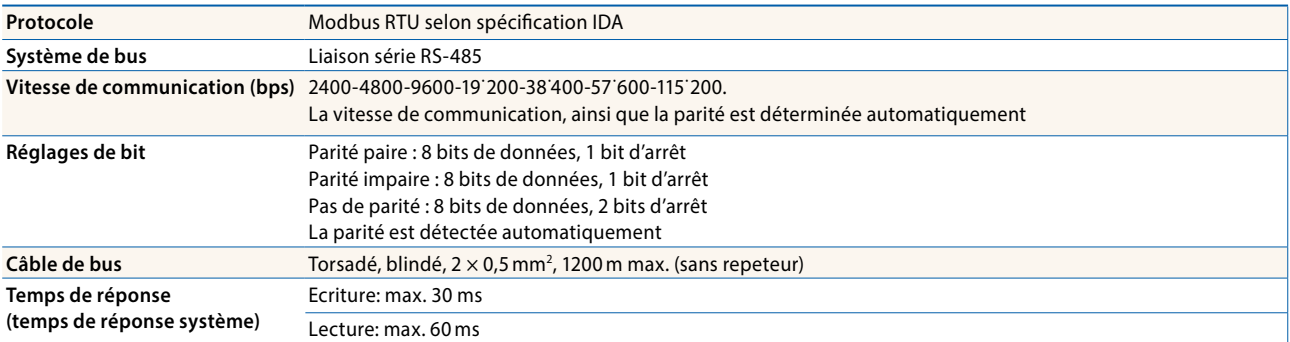

- ▶ Vitesse de communication par défaut: 19˙200 BPS, 8 bits de données, 1 bit d'arrêt, parité paire.
- $\blacktriangleright$  La communication est opérationnelle 10 s après la mise sous tension.
- $\blacktriangleright$  Les registres utilisés sont décrits dans la liste de registres.

#### **Transfert de données**

- ▶ Seules les instructions « Read Holding Registers [03]/ Write Multiple Registers [16] » sont détectées.
- Iusqu'à 20 registres peuvent être lus en même temps et 2 registres peuvent être ecris même temps.
- f L'appareil prend en charge les messages de broadcast.
- ▶ Selon le protocole Modbus, un registre R est numéroté R 1 lors du transfert.
- L'appareil comporte un système de surveillance de tension. En cas de perte de tension, les registres sont enregistrés dans la mémoire EEPROM (vitesse de transfert, etc.)

#### **Réponses aux exceptions**

- FILLEGAL FUNCTION [01] : Le code de fonction n'est pas implémenté.
- f ILLEGAL DATA ADDRESS [02] : L'adresse ou le nombre de registres demandés est invalide.
- f ILLEGAL DATA VALUE [03] : La valeur dans le champ de données est incorrecte pour le registre référencé.

## **Registres**

Pour les registres (4–5, 16–17, 28–29, 30–31, 32–33, 34–35) le registre de poids fort est envoyé en premier (big\_Endian). Les compteurs (28–29, 30–31, 32–33, 34–35) peuvent être réinitialisés en écrivant 0 dans les deux registres.

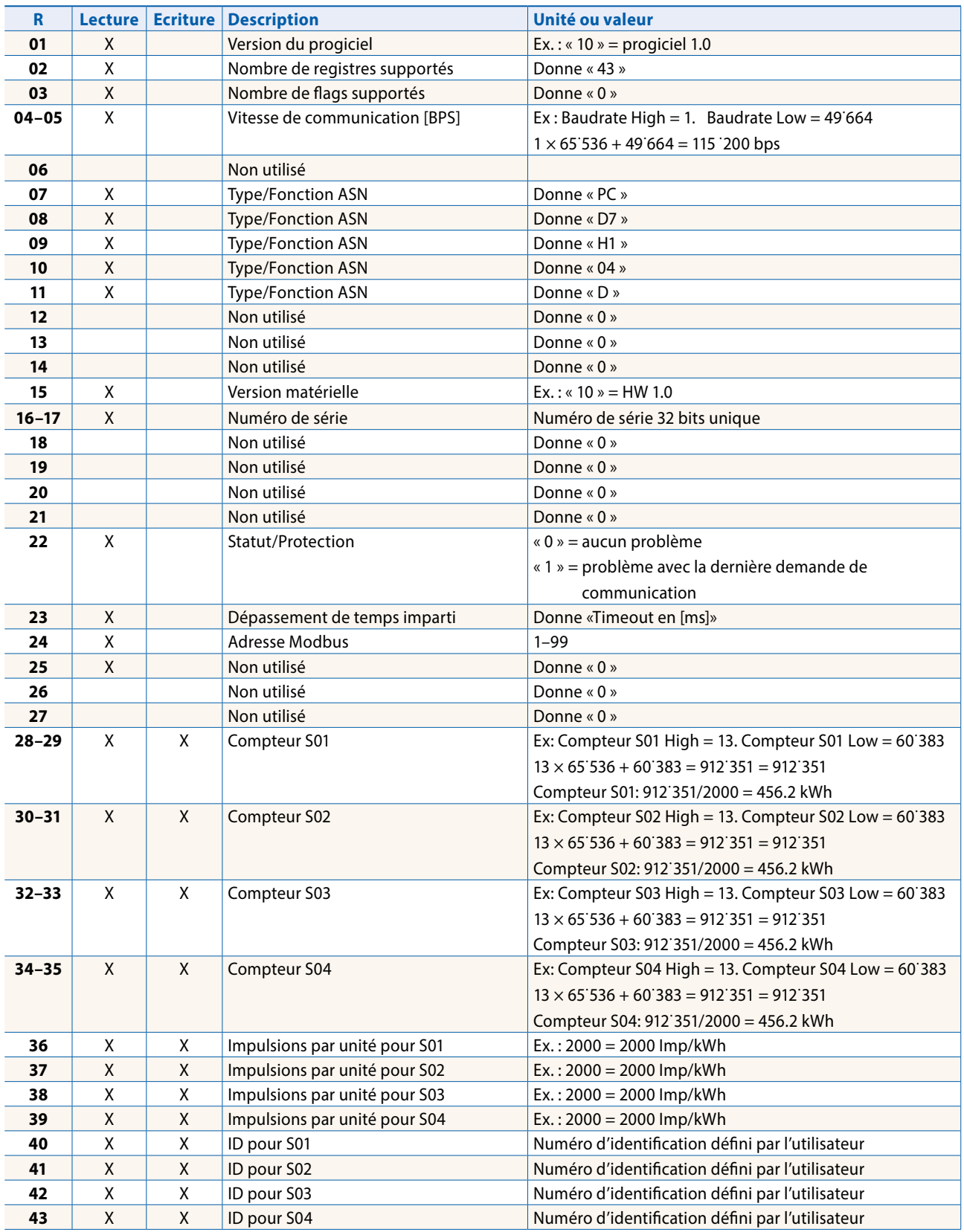

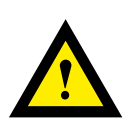

## **ATTENTION**

**Ces appareils doivent être uniquement installés par un spécialiste en électricité pour éviter tout risque d'incendie ou d'électrocution !** 

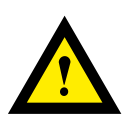

## **AVERTISSEMENT**

**Le produit n'est pas destiné à être utilisé dans des applications critiques pour la sécurité, son utilisation dans des applications critiques pour la sécurité est dangereuse.**

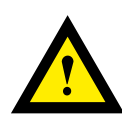

## **AVERTISSEMENT**

**L'appareil ne convient pas pour la zone protégée contre les explosions et les domaines d'utilisation exclus dans la norme EN61010 partie 1.**

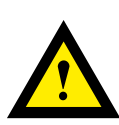

## **AVERTISSEMENT - Sécurité**

**Vérifier la tension nominale avant de mettre l'appareil en service (cf. plaque signalétique). Vérifier que les câbles de raccordement ne sont pas endommagés et qu'ils ne sont pas sous tension au moment du câblage de l'appareil.**

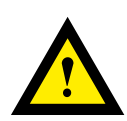

## **REMARQUE**

**Afin d'éviter la formation de condensation dans l' appareil, laisser celui-ci s'acclimater pendant env. une demi heure à la température ambiante du local**

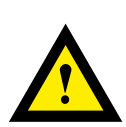

## **NETTOYAGE**

**Les modules peuvent être nettoyés, hors tension, à l'aide d'un chiffon sec ou humidifié au moyen d'une solution savonneuse. N'utiliser en aucun cas des substances corrosives ou contenant des solvants pour les nettoyer.**

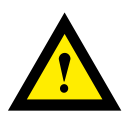

## **MAINTENANCE**

**Les modules ne nécessitent pas de maintenance. L'utilisateur ne doit pas entreprendre de réparations en cas de dommages pendant le transport ou le stockage.**

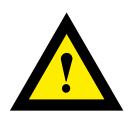

## **GARANTIE**

**L'ouverture d'un module invalide la garantie.** 

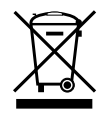

**Directive WEEE 2012/19/CE Directive européenne Déchets d'équipements électriques et électroniques** À la fin de leur durée de vie, l'emballage et le produit doivent être éliminés dans un centre de recyclage approprié ! L'appareil ne doit pas être éliminé avec les déchets ménagers ! Le produit ne doit pas être brûlé !

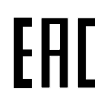

Marque de conformité du EAC pour les exportations de machinerie vers la Russie, le Kazakhstan et la Biélorussie.

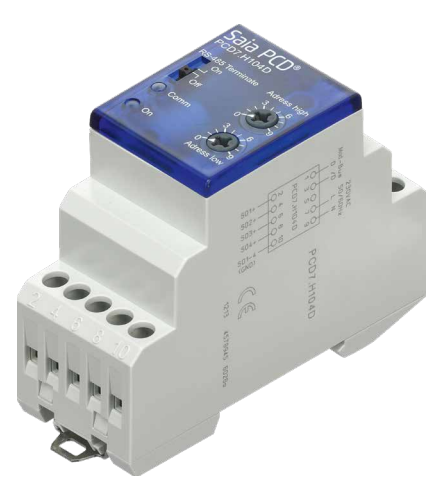

PCD7.H104D

#### **Références de commande**

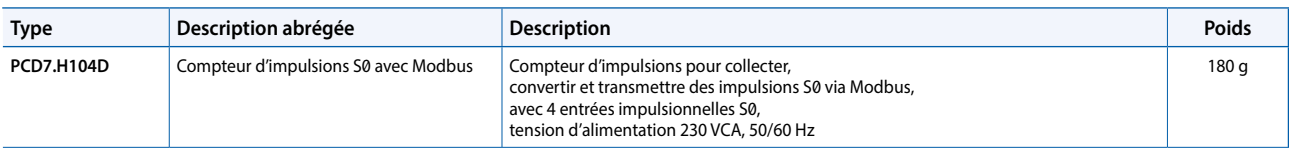

**Saia-Burgess Controls AG** Rue de la gare 18 | 3280 Morat, Suisse T +41 26 580 30 00 | F +41 26 580 34 99 www.saia-pcd.com

**support@saia-pcd.com | www.sbc-support.com**